# Jen Kang ◈ Tony Fan ◈ Brendan Lee Serendipity

### Meet Emily

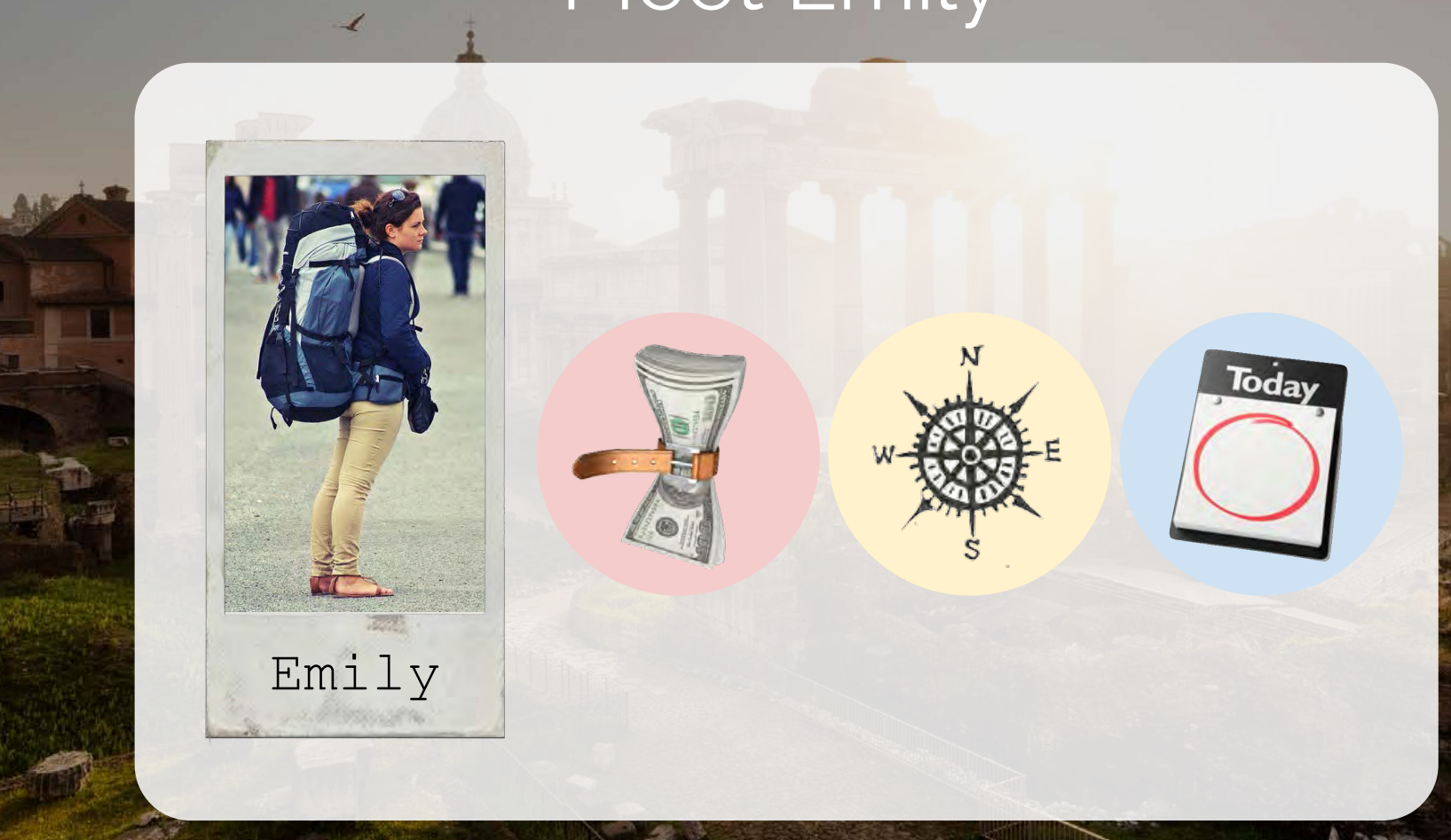

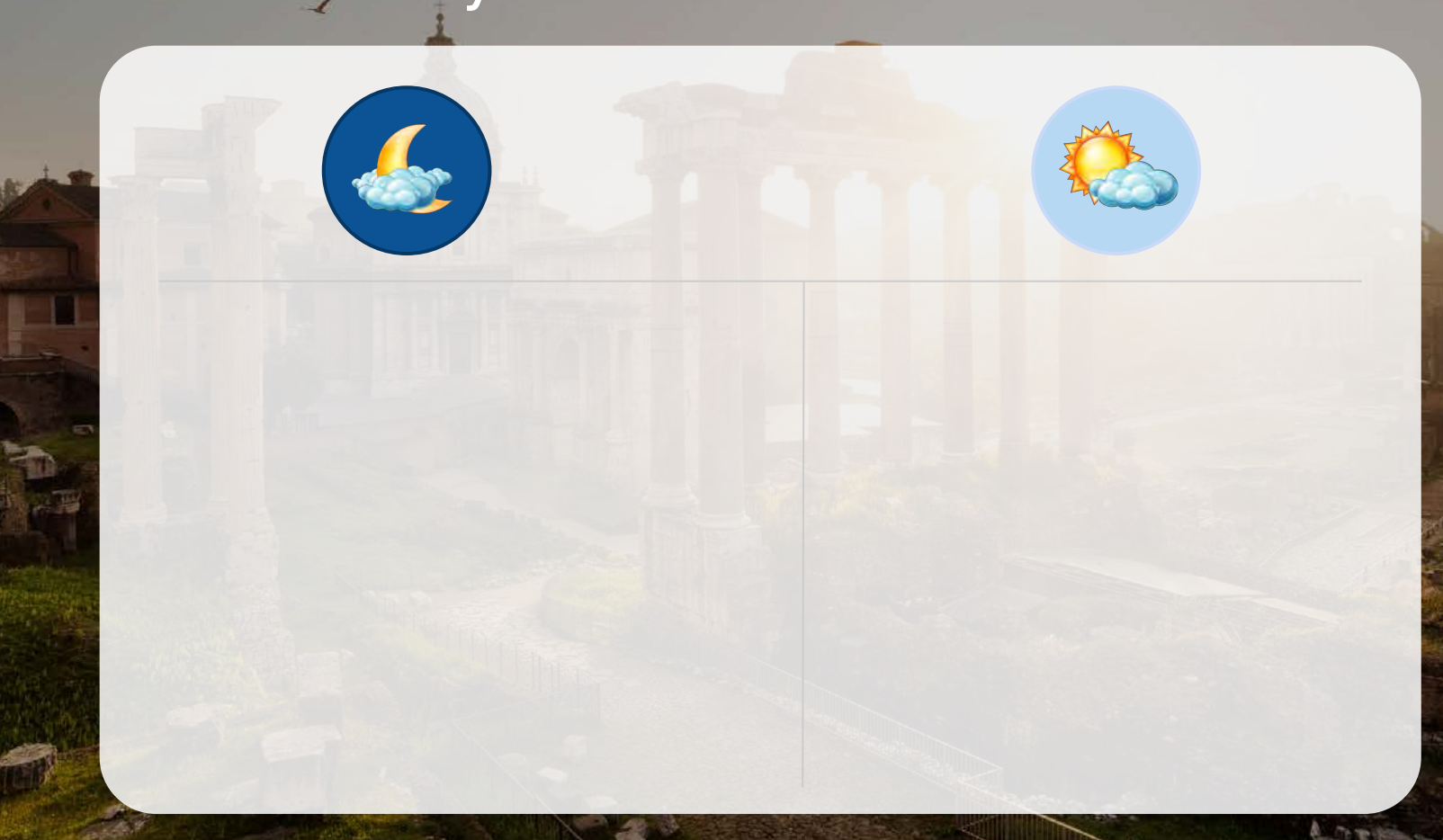

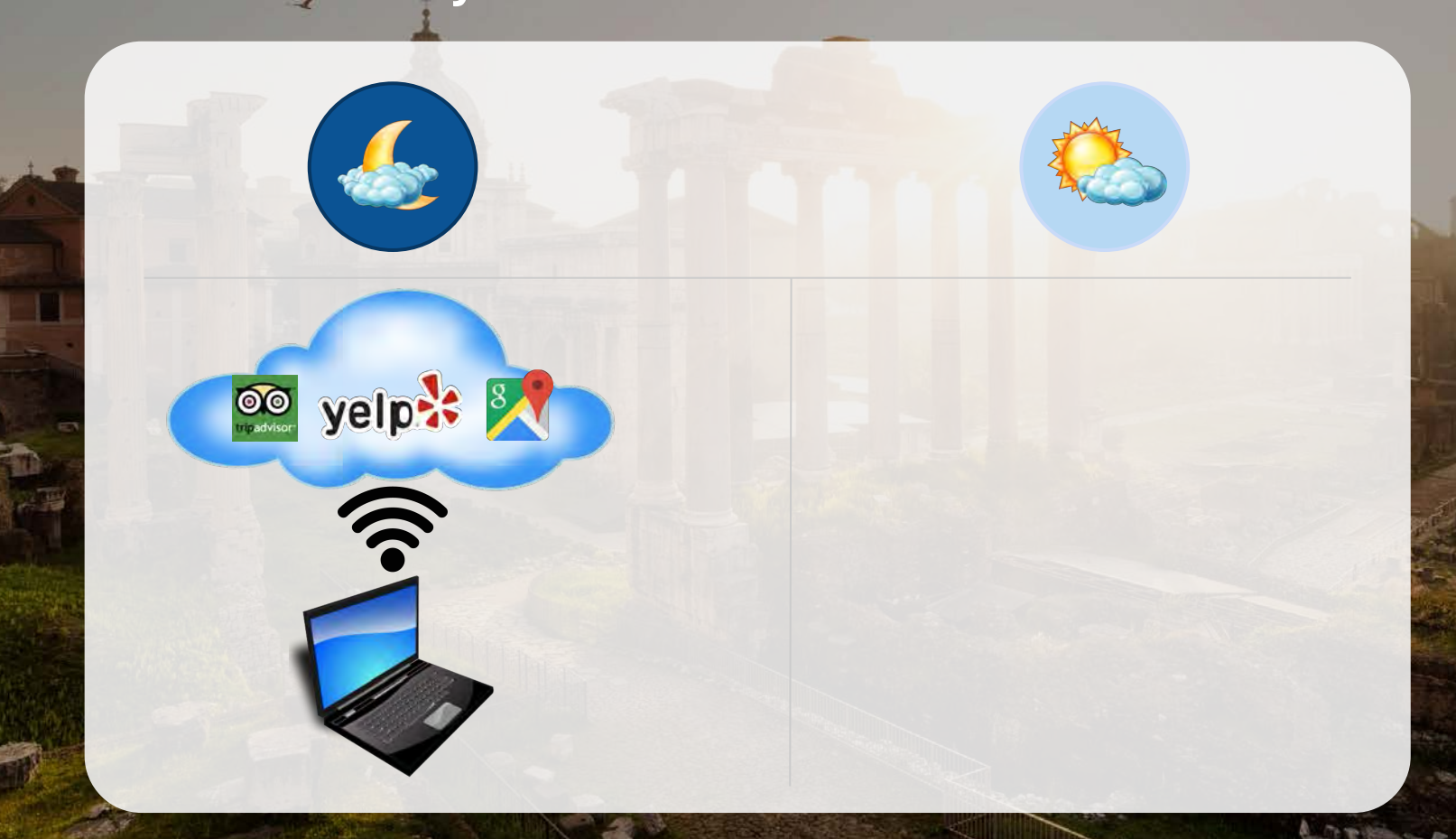

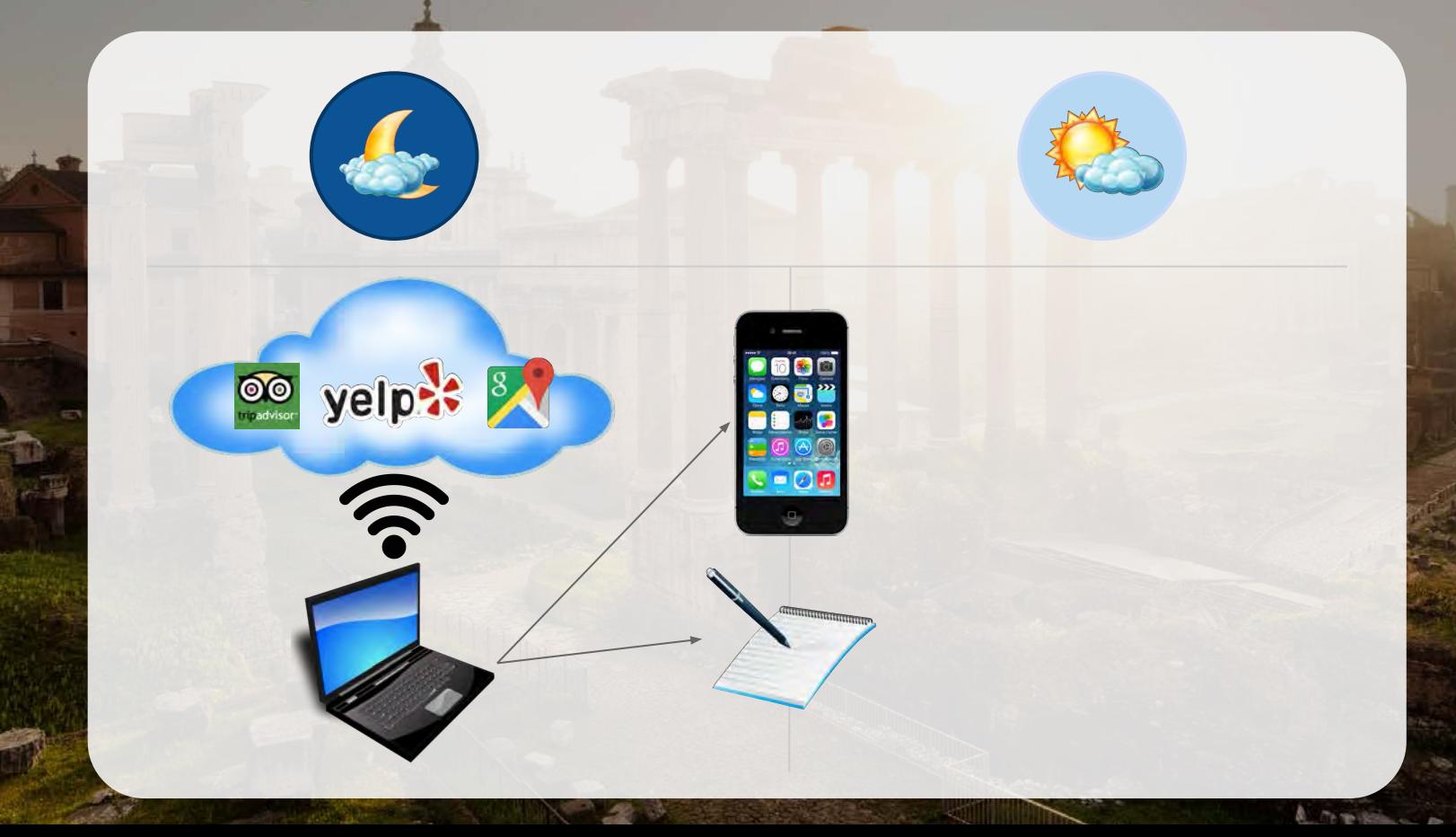

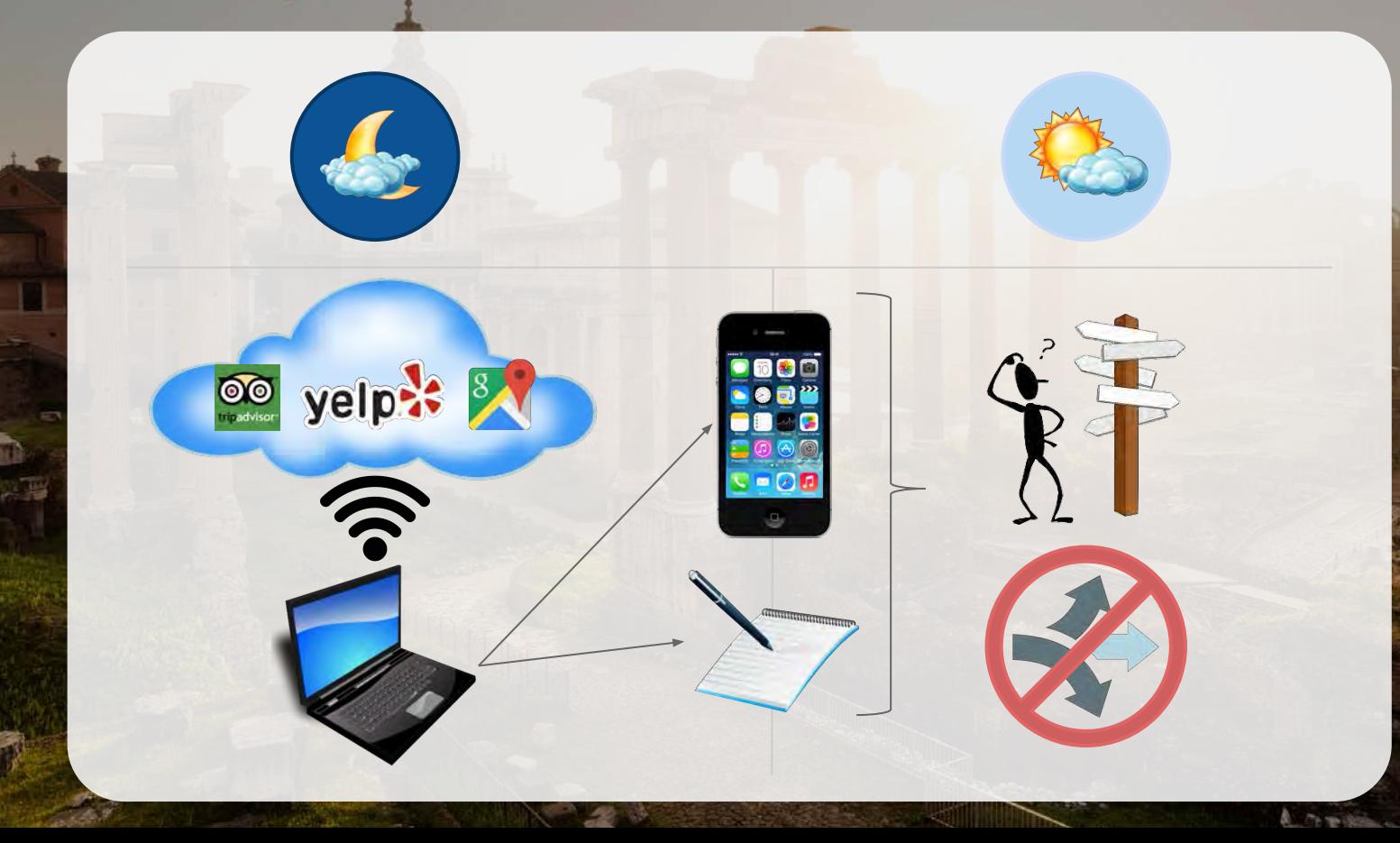

### Traveling with Serendipity

+

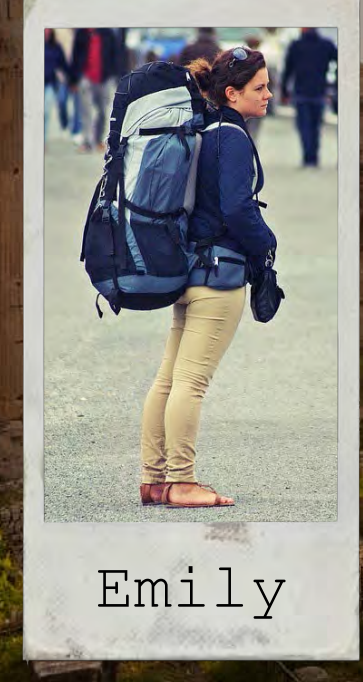

### Brainstorm

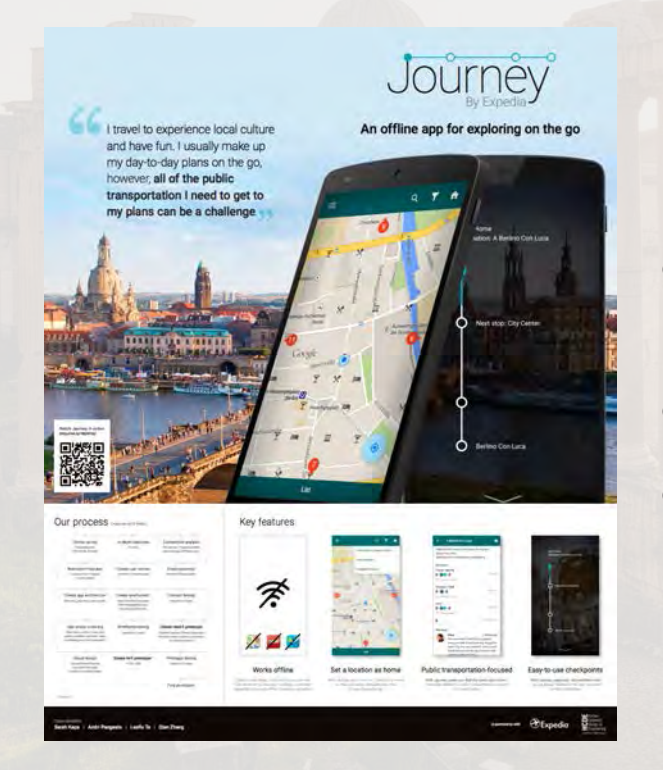

- o Inspired by 2015 HCDE Capstone Journey
- Enough CI & Interview Results
- Brainstorm Features

### Design and Development

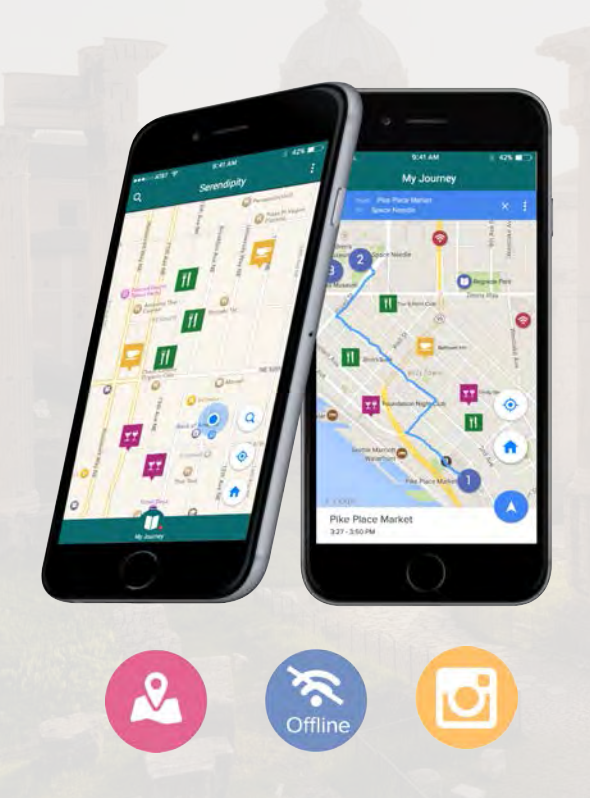

- User Scenarios
- App flows
- Initial Mockups
- From Android to iOS
- Storyboards for Main Scenarios
- New Suggested Features
- Usability Testing

## Serendipity's Features

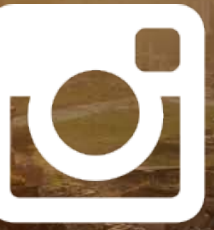

Plan Journey Share

#### $\mathbf{O}$ Plan

## **Explore**

#### Add

#### Route

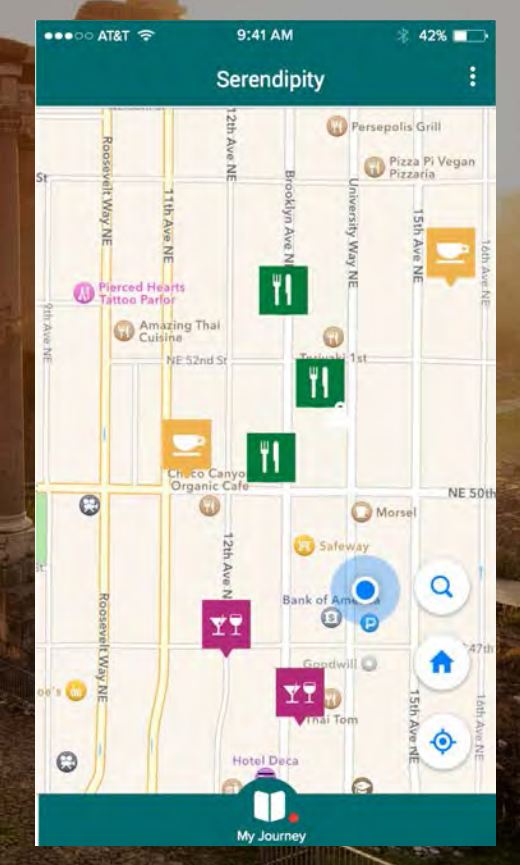

#### $\bullet$ Plan

## **Explore**

#### Add

#### Route

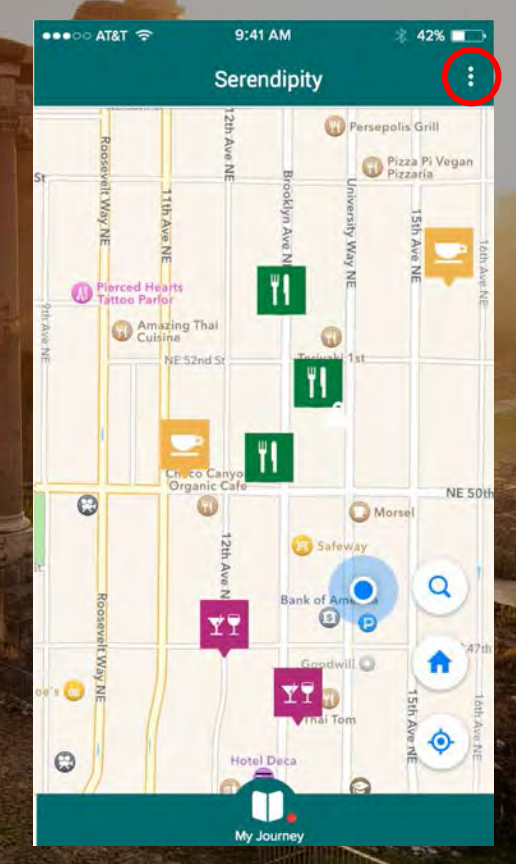

#### $\bullet$ Plan

### **Explore**

### Add

### Route

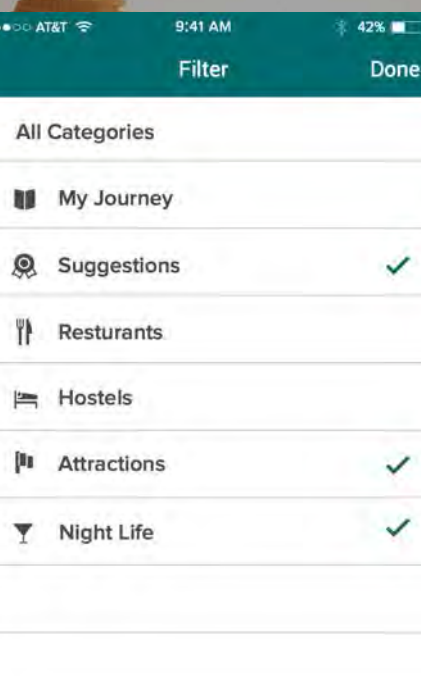

 $\frac{1}{2}$ 

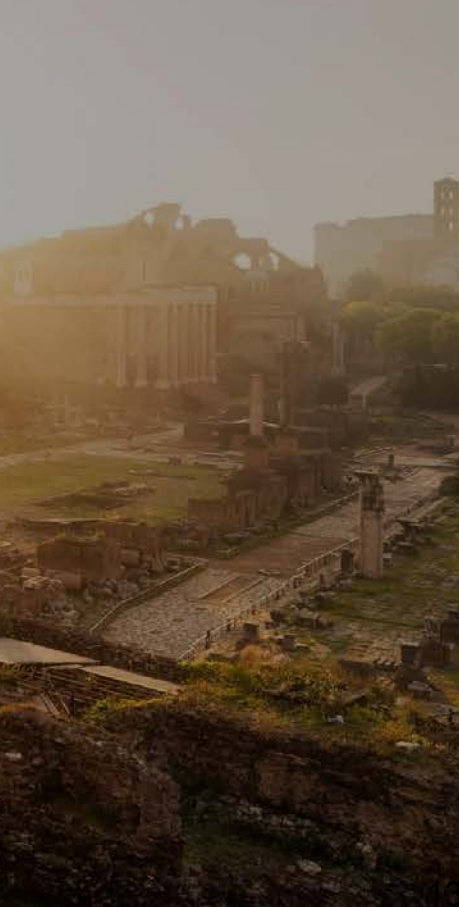

#### $\mathbf{O}$ Plan

## **Explore**

### Add

#### Route

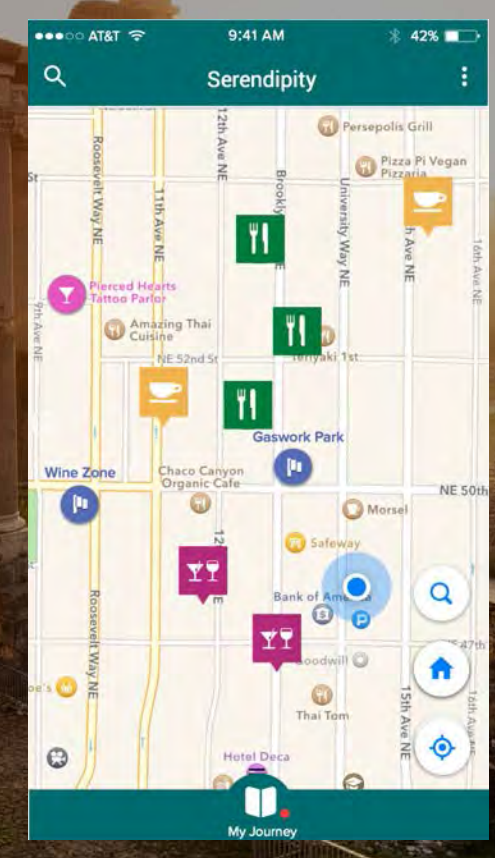

#### Q Plan

### **Explore**

#### Add

#### Route

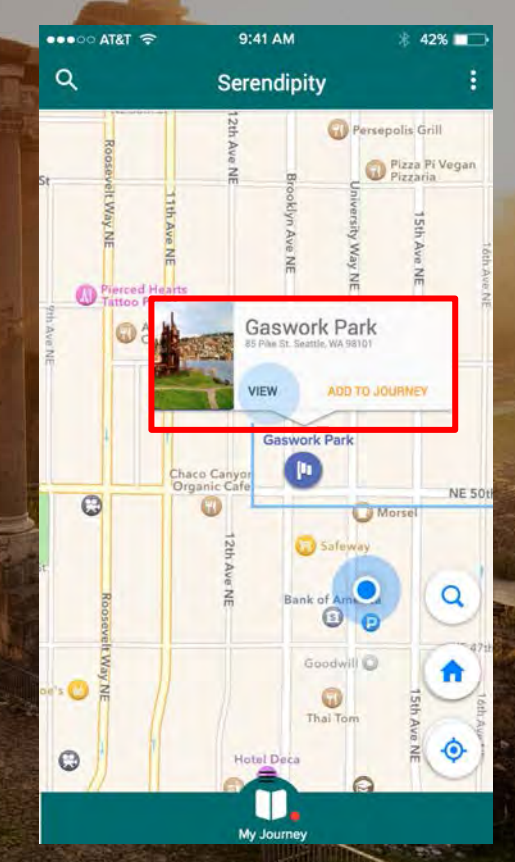

#### $\bullet$ Plan

### **Explore**

#### Add

#### Route

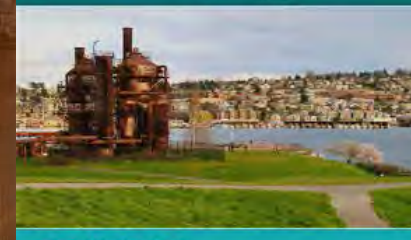

9:41 AM

Serendipity

 $42\%$ 

 $1/17$ 

 $\frac{1}{\sqrt{2}}\sum_{i=1}^n\frac{1}{\sqrt{2}}\sum_{i=1}^n\frac{1}{\sqrt{2}}\sum_{i=1}^n\frac{1}{\sqrt{2}}\sum_{i=1}^n\frac{1}{\sqrt{2}}\sum_{i=1}^n\frac{1}{\sqrt{2}}\sum_{i=1}^n\frac{1}{\sqrt{2}}\sum_{i=1}^n\frac{1}{\sqrt{2}}\sum_{i=1}^n\frac{1}{\sqrt{2}}\sum_{i=1}^n\frac{1}{\sqrt{2}}\sum_{i=1}^n\frac{1}{\sqrt{2}}\sum_{i=1}^n\frac{1}{\sqrt{2}}\$ 

**Gas Works Park** Park

Former site of an oil plant is now a 20-acre park with picnic facilities & dramatic city views

- 2101 N Northlake Way, Seattle, WA 98103 O
- (206) 684-4075
- 命 seattle.gov

#### **Reviews**

 $\bullet\bullet\circ\circ$  AT&T  $\approx$ 

Lisa Tran 4 months ago

\*\*\*\* Wow Wow Wow!!!! I love how they tried something historical with a scene so breathbreaking....

Add to My Journey

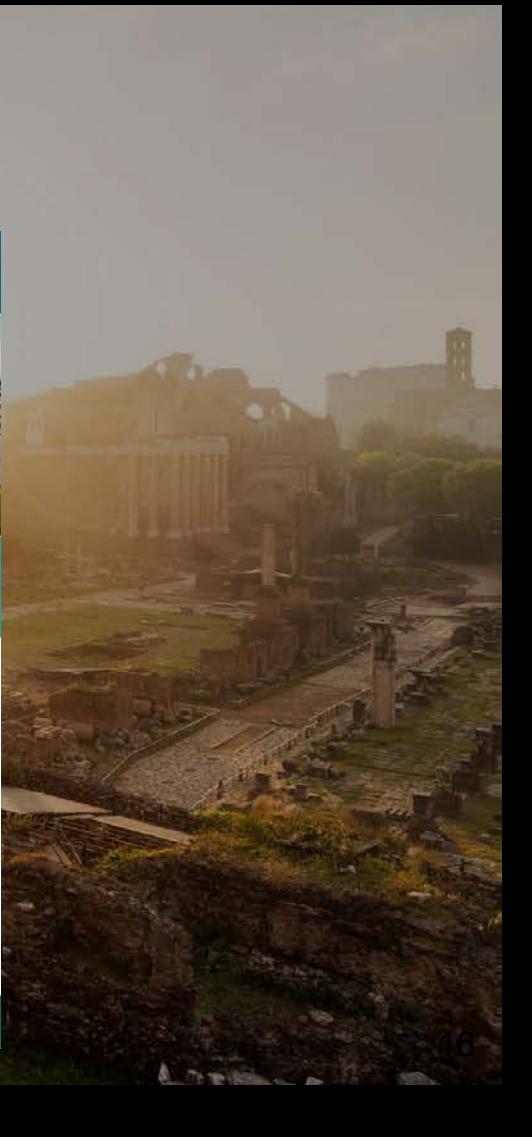

#### $\mathbf{O}$ Plan

### Explore

#### **Add**

#### Route

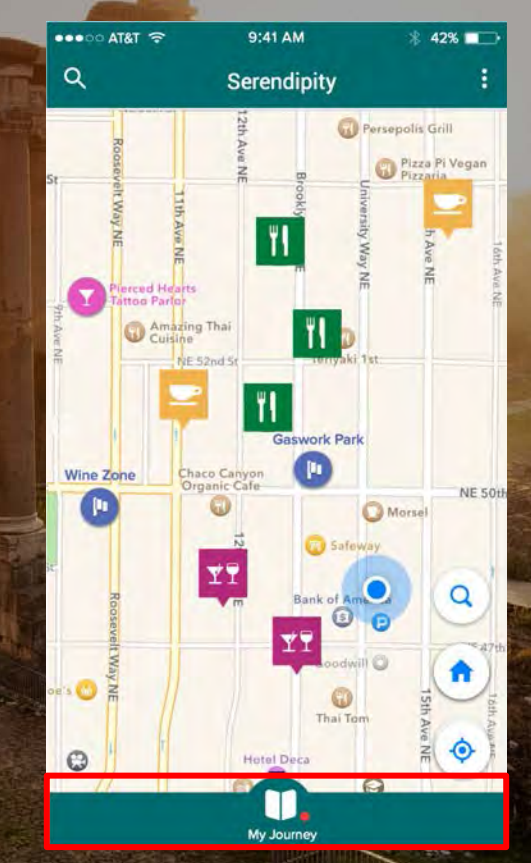

## Explore

#### **Add**

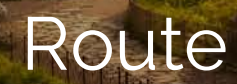

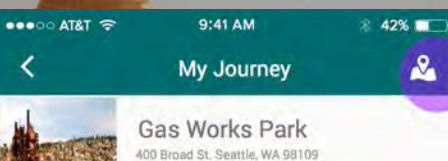

 $\mathbf{a}$ 

Open All Day

 $\frac{1}{11}$ 

Woodland Park Zoo 400 Broad St. Seattle, WA 98109

9:30AM - 5:30PM

Space Needle 400 Broad St. Seattle, WA 98109

10:30AM - 10:30PM

Seattle Glass Museum 400 Broad St. Seattle, WA 98109

T0:30AM - 8:30PM

Pike Place Market 400 Broad St. Seattle, WA 98109

6:30AM - 5:30PM

Capital Hill Nightlife 400 Broad St. Seattle, WA 98109

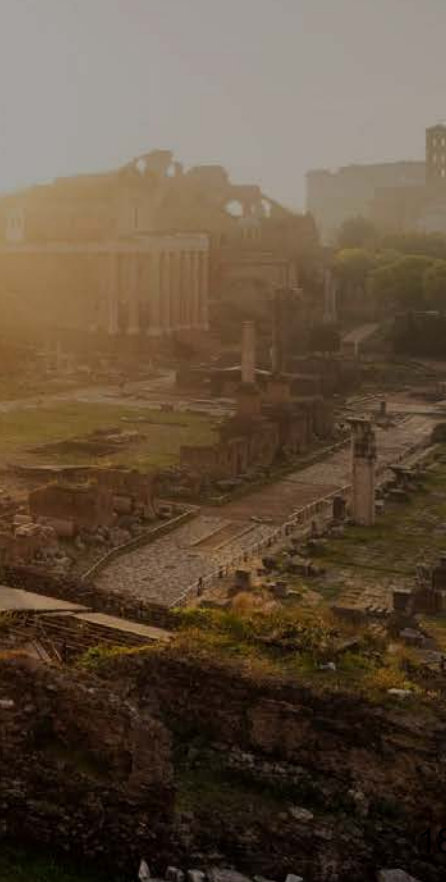

### Explore

#### **Add**

#### Route

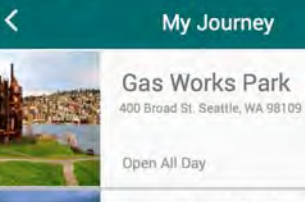

**Title** 

 $\bullet \bullet \circ \circ$  AT&T

Woodland Park Zoo 400 Broad St. Seattle, WA 98109

9:41 AM

 $42\%$  $\circ$ 

9:30AM - 5:30PM

Space Needle 400 Broad St. Seattle, WA 98109

10:30AM - 10:30PM

Seattle Glass Museum 400 Broad St. Seattle, WA 98109

10:30AM - 8:30PM

Pike Place Market 400 Broad St. Seattle, WA 98109

6;30AM - 5:30PM

Capital Hill Nightlife 400 Broad St. Seattle, WA 98109

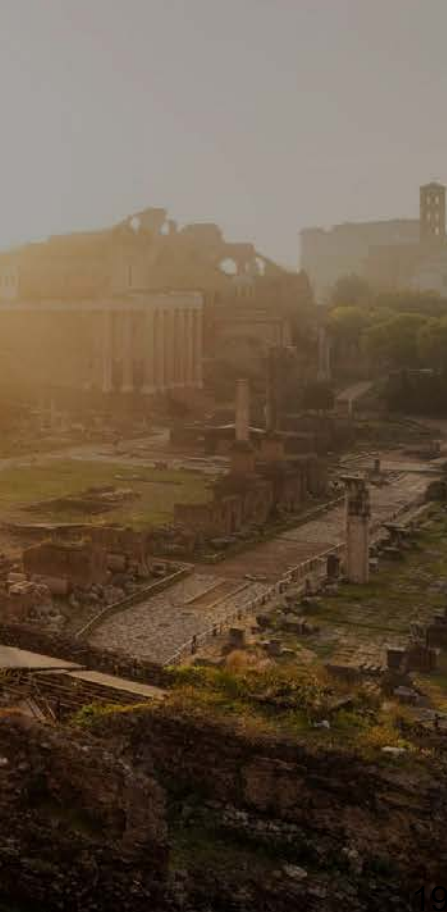

### Explore

#### Add

#### **Route**

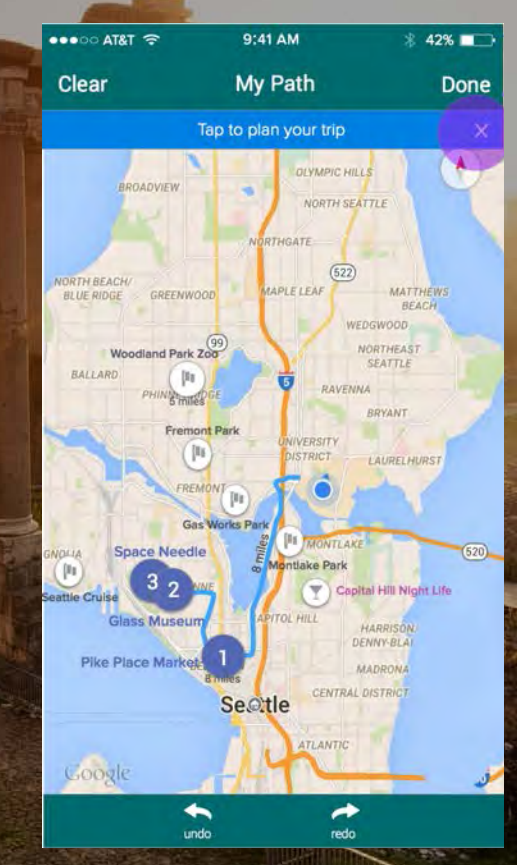

# Plan

### Explore

#### Add

#### **Route**

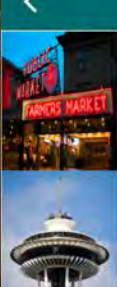

 $\frac{1}{10}$ 

•••○○ AT&T →

My Journey 1. Pike Place Market 400 Broad St. Seattle, WA 98109

18 42%  $\mathbf{a}$ 

9:41 AM

6:30AM - 5:30PM

2. Space Needle 400 Broad St. Seattle, WA 98109

9:30AM - 5:30PM

3. Seattle Glass Museum 400 Broad St. Seattle, WA 98109

10:30AM - 10:30PM

4. Woodland Park Zoo 400 Broad St. Seattle, WA 98109

10:30AM - 8:30PM

5. Gas Works Park 400 Broad St. Seattle, WA 98109

Open All Day

6. Capital Hill Nightlife 400 Broad St. Seattle, WA 98109-

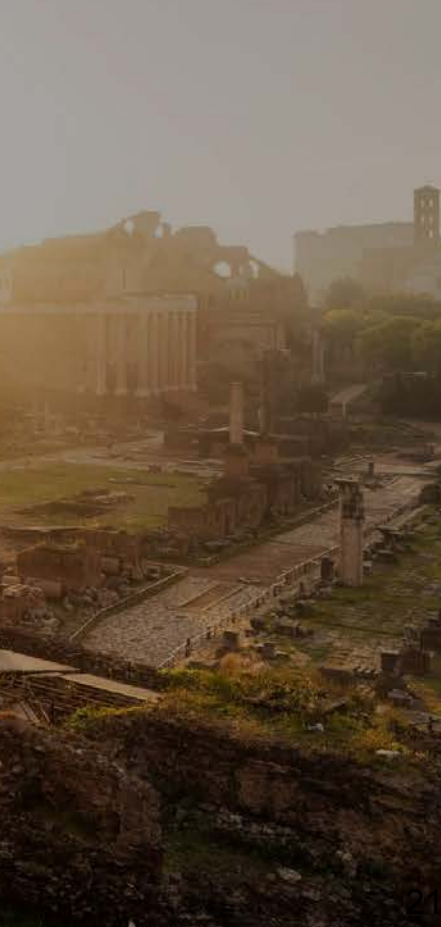

### Explore

#### Add

#### **Route**

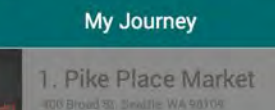

9:41 AM

6:38AM - 6:30PM

oseoo AT&T →

 $\frac{1}{\sqrt{1+\frac{1}{2}}}\int_{-\infty}^{\infty}$ 

2. Space Needle

9:30AM 5.30PM

#### Delete

 $\hat{z}$  42%  $\mathbf{r}$ 

4. Woodland Park Zon Swipe Left

10.30AM - 8:30PM

5. Gas Works Park 400 Broad St Swartle WA 63109

Open All Day

6. Capital Hill Nightlife

# Plan

### Explore

#### Add

#### **Route**

My Journey 1. Pike Place Market

9:41 AM

 $\frac{1}{2}$  42%  $\mathbf{a}$ 

400 Broad St. Seattle, WA 98109

6:30AM-5:30PM

 $\bullet\bullet\circ\circ$  AT&T

Think

2. Space Needle 400 Broad St Seattle WA 98109

9:30AM - 5:30PM

3. Seattle Glass Museum 400 Broad St. Seattle, WA 98109

10:30AM - 10:30PM

4. Woodland Park Zoo 400 Broad St. Seattle, WA 98109

10:30AM - 8:30PM

5. Gas Works Park 400 Broad St Seattle, WA 98109

Dpen All Day

6. Capital Hill Nightlife 400 Broad St. Seattle, WA 98109

### Journey<sub>l</sub>

### **Navigate**

 $\bullet$ 

### Discover

#### Deviate

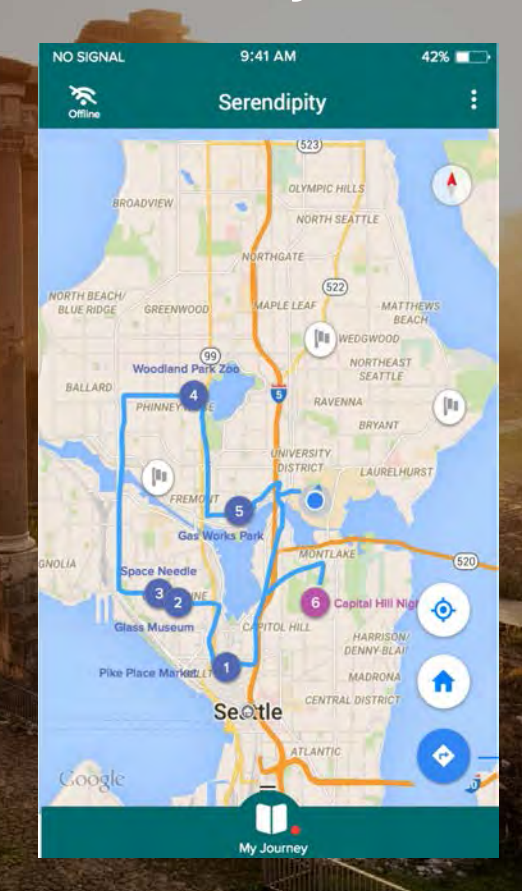

NO SIGNAL

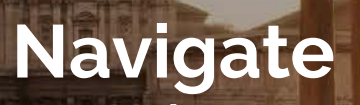

 $\bullet$ 

#### **Discover**

#### Deviate

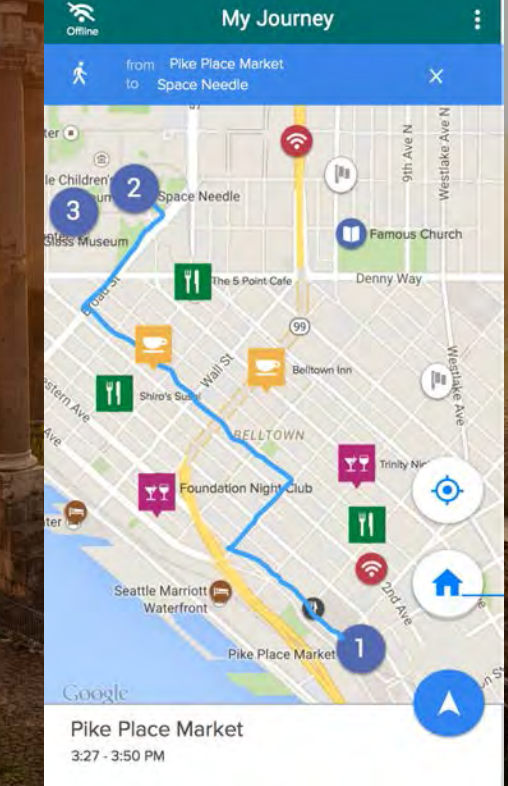

9:41 AM

 $42\%$ 

### **Navigate**

♦

#### **Discover**

#### Deviate

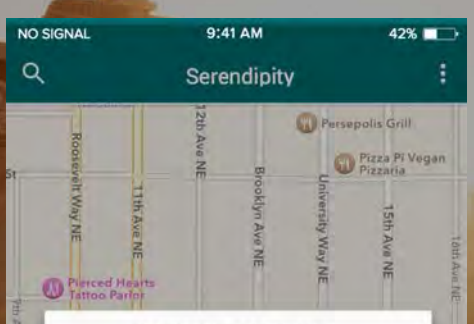

**CURRENT BASE POINT** 4730 Univerisity Way NE, Seattle WA 98105

Navigate to base point

Reset base point

Cancel

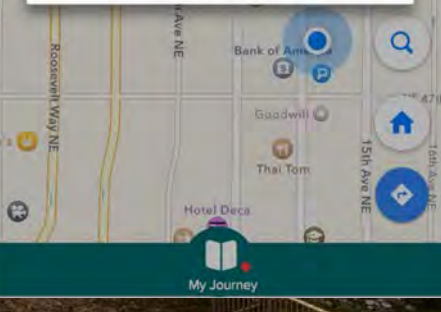

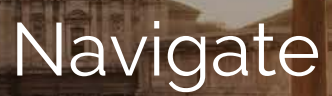

♦

#### **Discover**

#### Deviate

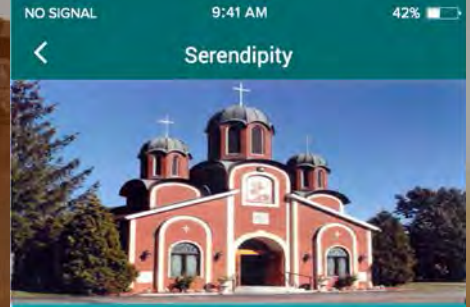

**Famous Church** 4.5 ★★★★ 154 reviews

Former site of an oil plant is now a 20-acre park with picnic facilities & dramatic city views

- 2101 N Northlake Way, Seattle, WA 98103 O
- (206) 684-4075
- seattle.gov
- 10:30AM 10:30PM

Find a nereby WifFi hotspot to get more information

Navigate

 $-25$ 

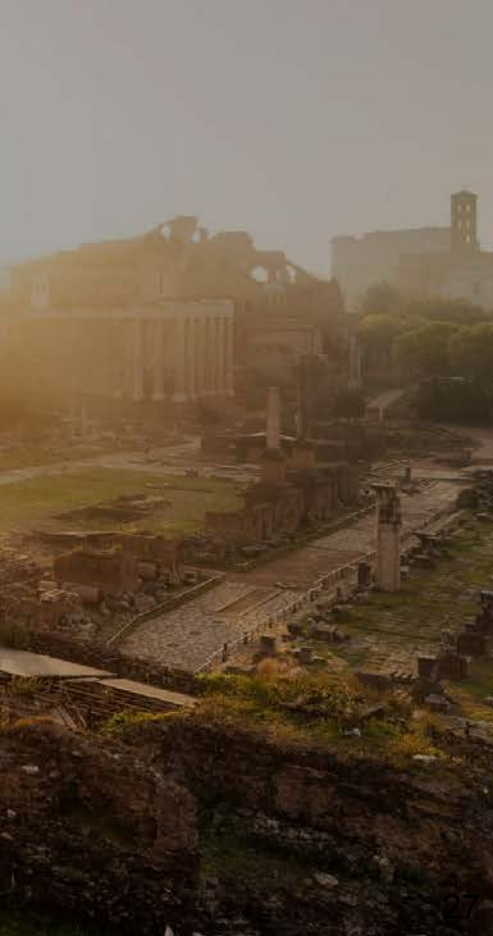

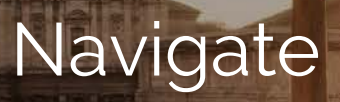

♦

#### **Discover**

#### **Deviate**

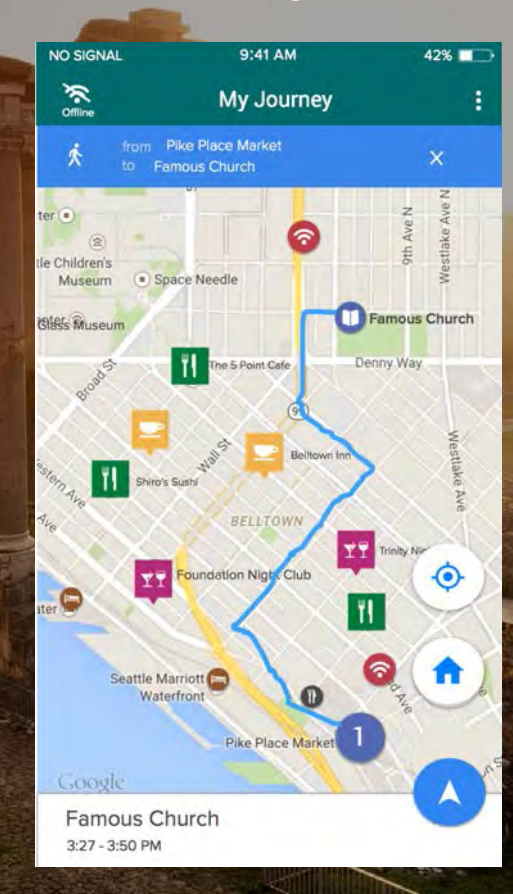

### Navigate

♦

#### **Discover**

#### **Deviate**

NO SIGNAL 9:41 AM  $42\%$ Filter Done **All Categories My Journey** Suggestions  $\Omega$ ₩ **Resturants** Hostels  $\equiv$ (F) Attractions Night Life ▼ Wifi Hot Spot  $\checkmark$  $\widehat{\tau}$ 

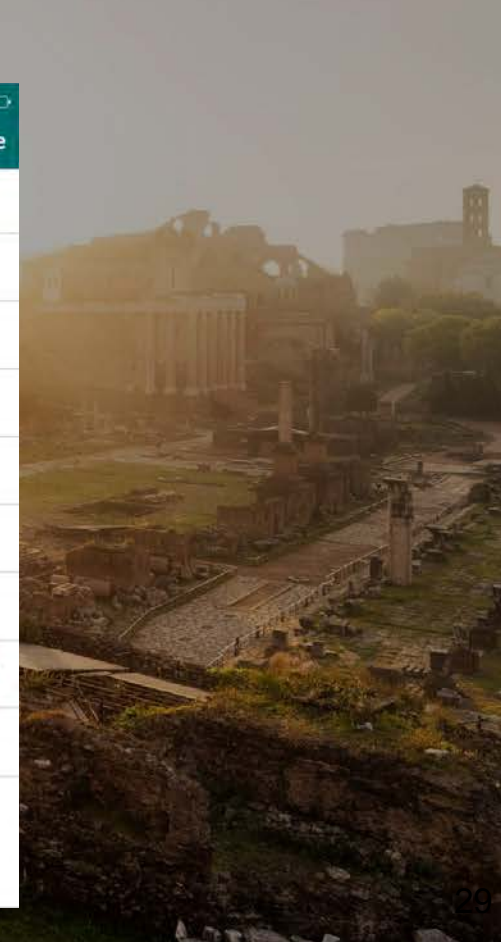

#### **Share**  $|O|$

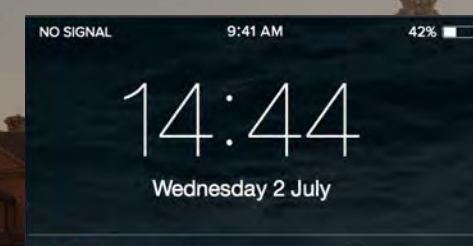

 $\sum$  slide

t's

Serendipity now Another traveler left a message nearby, do you want to check it out? slide to view

**IO** 

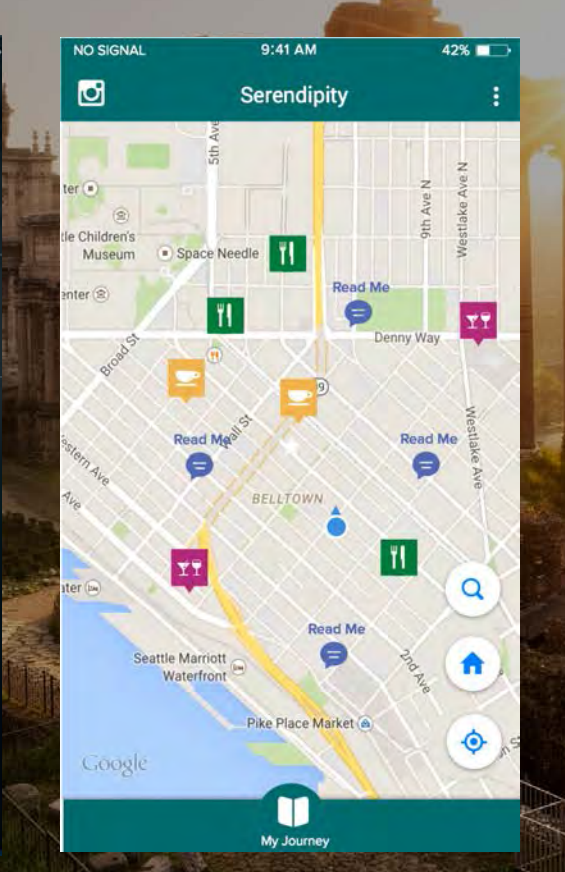

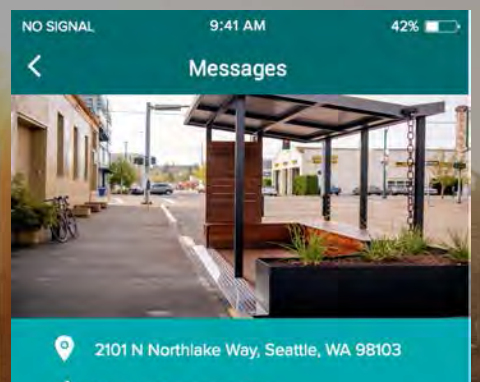

You, and 32 people like this

Like

"Destiny is something we've invented because we can't stand the fact that everything that happens is accidental."

- Sleepless in Seattle

**Dislike** 

 $n = 0$ 

#### $\mathbf{C}$ Share

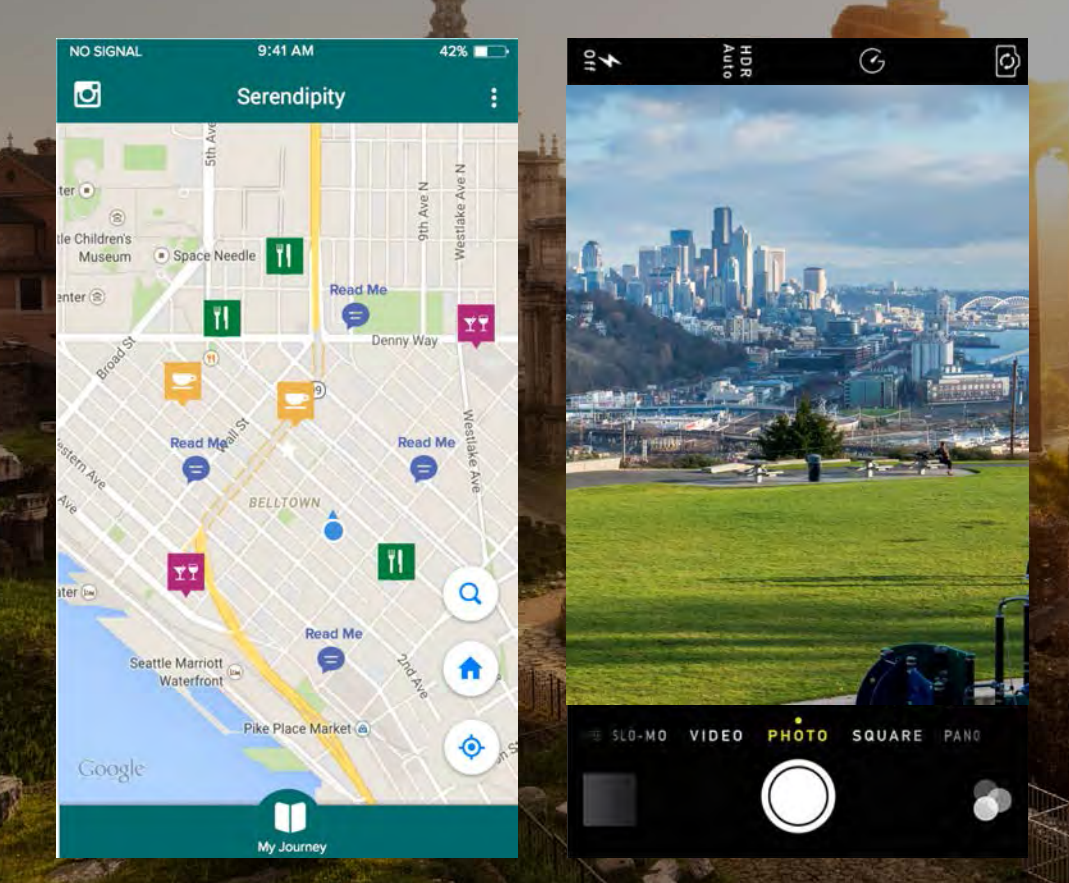

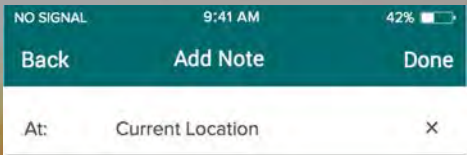

Check out this hidden park that we found! Take a break and enjoy a beautiful afternoon.

110 characters remaining

 $P+166$ 

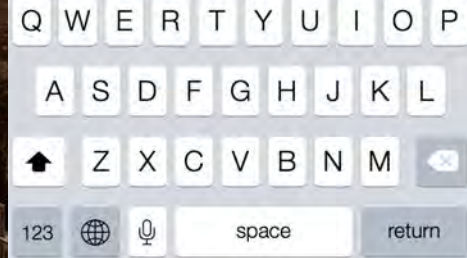

### Demo: Plan & Journey

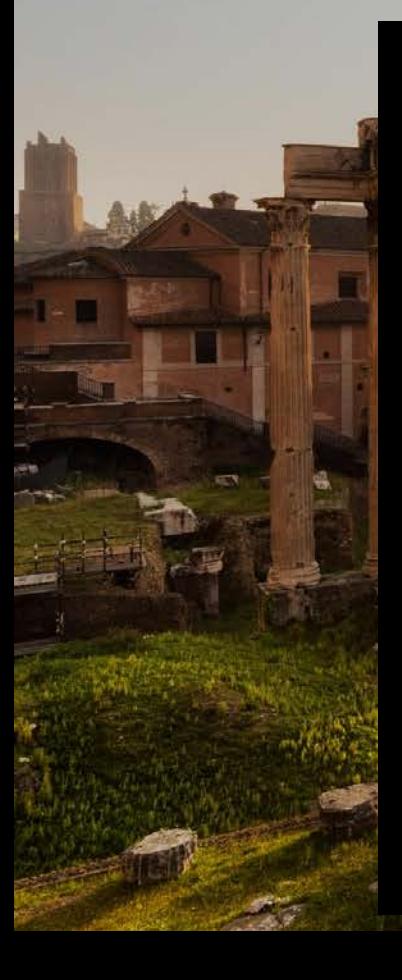

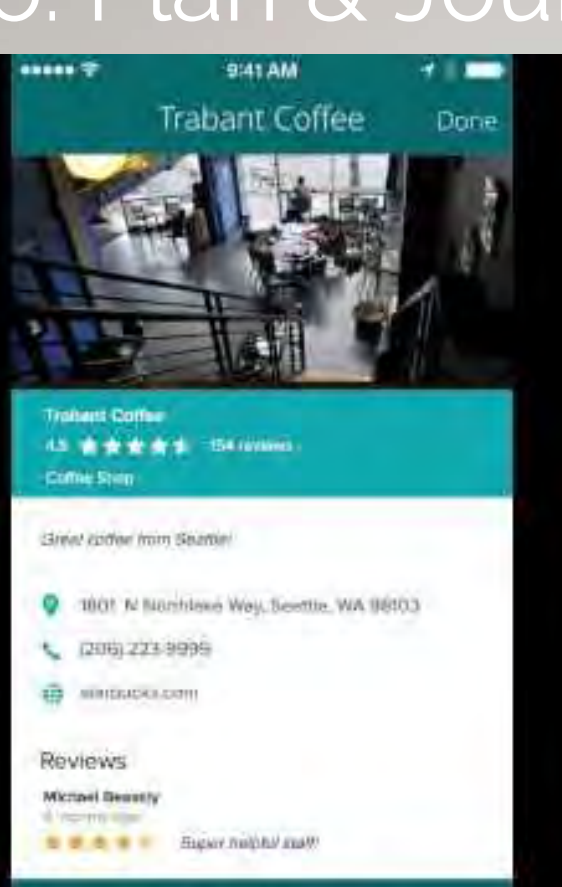

#### Add to My Journey

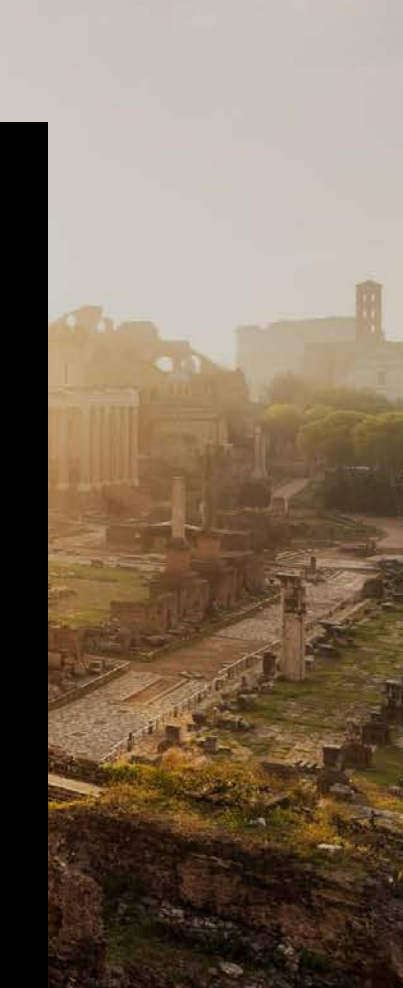

### Demo: Share

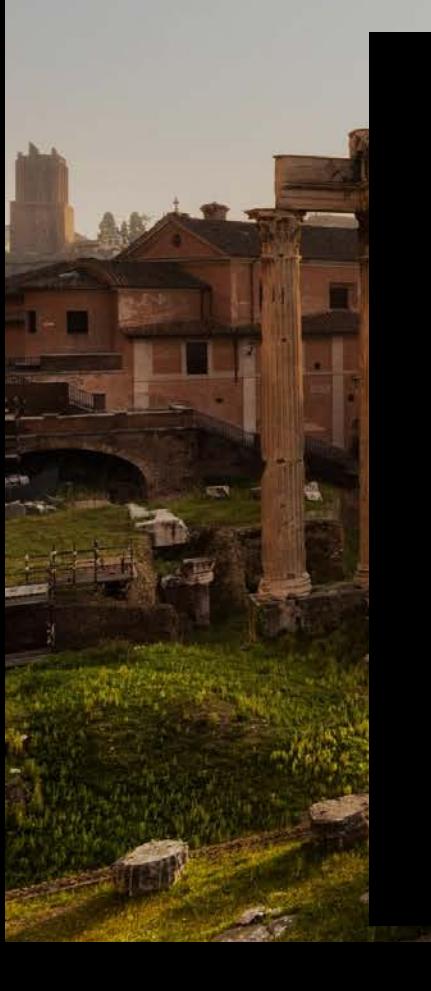

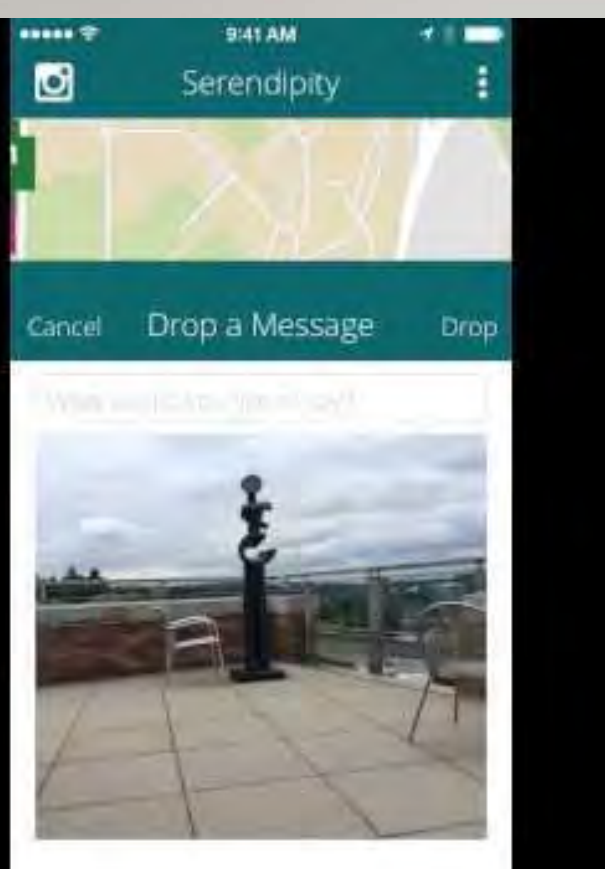

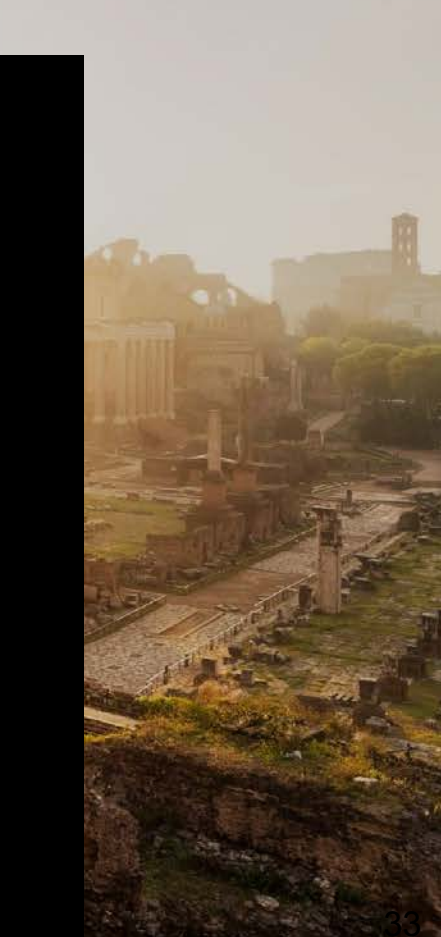

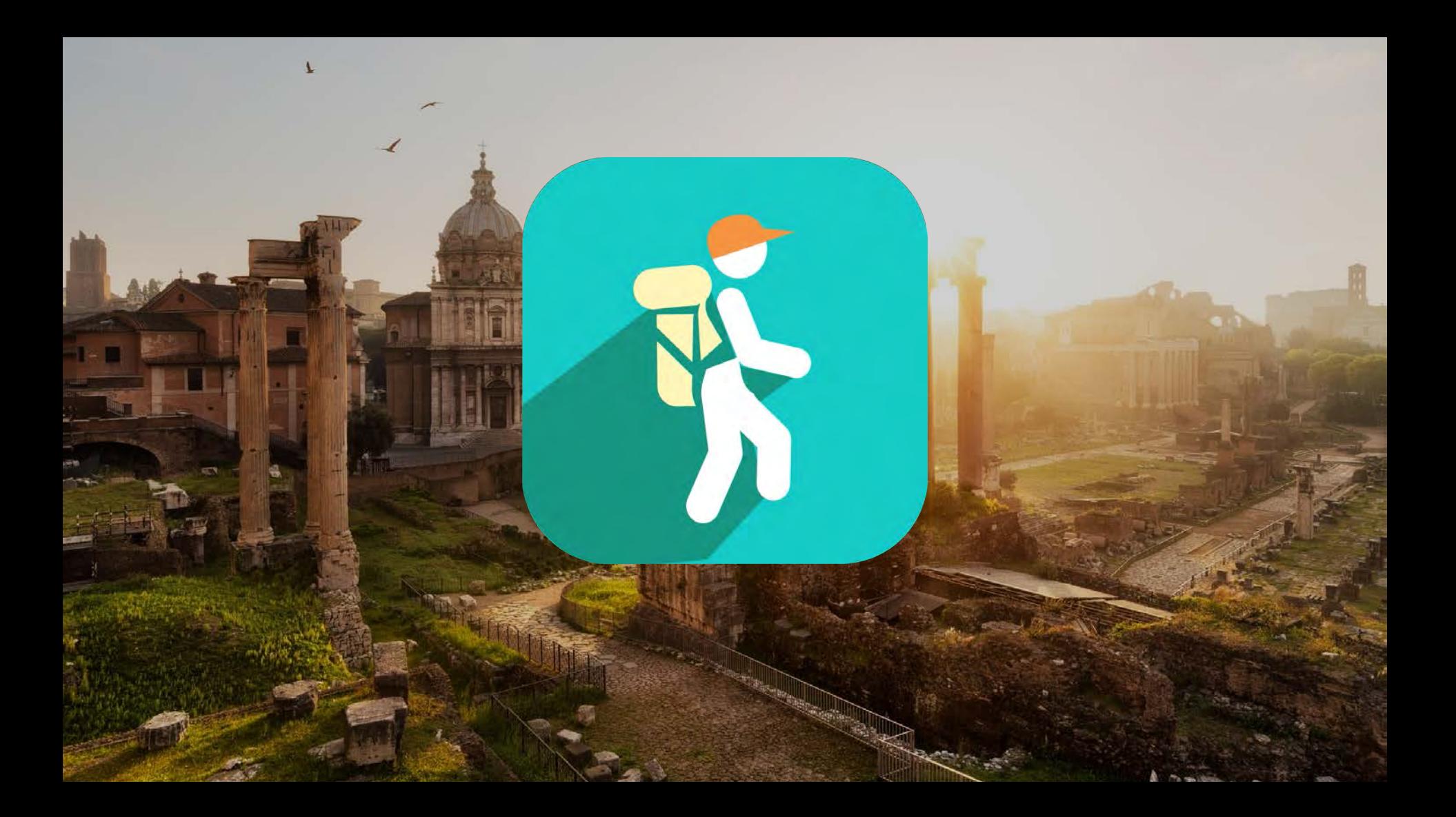

## Thanks for Listening!

# Questions?